# Getting to Know Your Robot Part 2

Fall 2021 Class 11

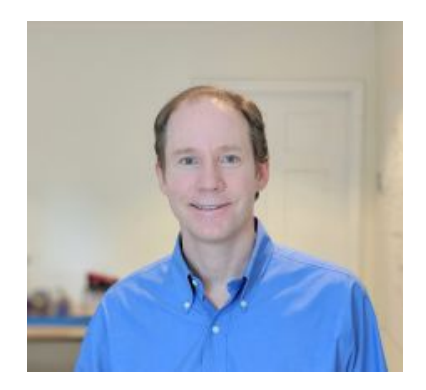

*Charlie Kemp <https://charliekemp.com>*

### My Conflict of Interest Statement

Dr. Kemp is both an associate professor at Georgia Tech and the chief technology officer (CTO) of Hello Robot Inc. where he works part time. **He owns equity** in Hello Robot Inc. and is an inventor of Georgia Tech intellectual property (IP) licensed by Hello Robot Inc. Consequently, **he receives royalties** through Georgia Tech for sales made by Hello Robot Inc. He also benefits from increases in the value of Hello Robot Inc.

#### **Summary: If Hello Robot does well, I do well.**

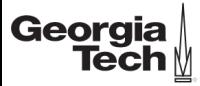

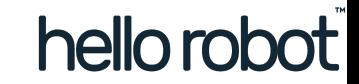

## Plans for Today

- **Slides** 
	- openness and transparency
	- iterating to success
- $\bullet$  Class discussion
	- [Problem Statement V2.0](https://docs.google.com/document/d/1k0TpSUAChJ3YVvPyxXSg9FEzdiWbVtt94k9oItuzME0/)
	- [The Class Schedule](https://docs.google.com/spreadsheets/d/1e6SCTa_mXjsvp4W37X4PcYvvw0YledJky8PyCK0hmeQ/)
- Continue getting to know your robots
	- Carefully go through the materials included with your team's robot
	- Start familiarizing yourself with your team's robot
	- Online resources
		- i. <https://docs.hello-robot.com/>
		- ii. [https://github.com/hello-sanchez/stretch\\_ros\\_tutorials](https://github.com/hello-sanchez/stretch_ros_tutorials)
	- I recommend installing Noetic and using it
		- i. [https://github.com/hello-robot/stretch\\_ros/blob/dev/noetic/install\\_noetic.md](https://github.com/hello-robot/stretch_ros/blob/dev/noetic/install_noetic.md)
		- ii. [https://github.com/hello-robot/stretch\\_ros/tree/dev/noetic](https://github.com/hello-robot/stretch_ros/tree/dev/noetic)
	- Reserve time to carefully store your team's robot

# Why do I strive for openness and transparency?

- Your team owns your team's work. You can choose to keep it private, make it public, or something in between.
- My personal preference is to be open and transparent.
	- This preference is reflected in [my lab,](http://hrl-wiki.gatech.edu/hrl-wiki/index.php?title=Pithy_Advice_for_Lab_Members) the company I co-founded, and this class.
	- [The forces of darkness and fear are pervasive and loud.](https://en.wikipedia.org/wiki/The_Demon-Haunted_World)
	- Openness and transparency promote truth and understanding.
	- The world is complex enough without people intentionally obscuring and misleading.
	- Two of my favorite things in the world resulted from open collaboration.
		- [Wikipedia](https://en.wikipedia.org/wiki/Wikipedia)
		- [Linux](https://en.wikipedia.org/wiki/Linux)
		- I remember the world before they existed. They've made a big difference in my life.
	- My natural tendency is to be shy. Openness and transparency promote positive habits for me.
	- [Helping others is deeply rewarding.](https://en.wikipedia.org/wiki/Prosocial_behavior)
	- [I prefer being in communities that are open and transparent.](https://en.wikipedia.org/wiki/Golden_Rule)
	- Life is short, and I want to get things out there.

# Iterating to Success

- Robotic systems are complex and often incorporate immature technologies
- First, create a minimal implementation of your full system
	- ["premature optimization is the root of all evil \(or at least most of it\) in programming." Donald Knuth](https://en.wikiquote.org/wiki/Donald_Knuth)
	- [Without implementing a sketch of the whole system, you are doomed to fall into a local minimum.](http://hrl-wiki.gatech.edu/hrl-wiki/index.php?title=Pithy_Advice_for_Lab_Members)
	- [Minimum viable product \(MVP\) in startup culture](https://en.wikipedia.org/wiki/Minimum_viable_product)
	- [Agile development practices](https://en.wikipedia.org/wiki/Agile_software_development#Iterative,_incremental,_and_evolutionary)
- Then, iteratively improve your implementation via small steps
	- It's easier to go from a working system to a working system.
		- Debugging a robotic system is difficult due to the many ways that it can fail
	- Identify your next step based on
		- Importance of the step to system-level capabilities
		- Difficulty of implementing the step
		- Document each step through photos, videos, notes, and version-controlled code
			- Sometimes you'll want to revert to a former state
	- Related notions include
		- [Stochastic gradient descent](https://en.wikipedia.org/wiki/Stochastic_gradient_descent)
		- "Implement and implement often." -- Rod Brooks

### Official Getting Started Email from Hello Robot

"Everything you need to get started is in the box. Until then, you can peruse the Stretch documentation at <https://docs.hello-robot.com/>, as well as our forum [https://forum.hello-robot.com](https://forum.hello-robot.com/) - especially the following:

- Stretch Safety quide
- [Unboxing guide](https://www.youtube.com/watch?v=O-6VrqqGlig)
- **[Quick Start guide](https://docs.hello-robot.com/quick_start_guide/)**
- [Recommended hardware](https://forum.hello-robot.com/t/how-do-you-work-with-stretch-monitors-rolling-tables-tethers-and-more/53)

Let me also call special attention to our Stretch Battery Maintenance quide. Many of our most common support issues can be avoided by following the recommendations listed in this guide."

### Taking Care of Your Robot

- $\bullet$  It's a research robot
- There's more than one way to break it
- $\bullet$  Backup your code frequently (e.g., Github)
- Take videos of your progress
- Be careful, vigilant and ready for things to go wrong
- Don't hesitate to ask for help
	- It's a new platform that's rapidly evolving
	- There's a real chance that the problem you're encountering is not your fault
	- First, look for answers
		- i. Google
		- ii. <https://forum.hello-robot.com/>
		- iii. <https://github.com/hello-robot>
	- Second, ask for help
		- i. Private: [support@hello-robot.com](mailto:support@hello-robot.com)
		- ii. Public: <https://forum.hello-robot.com/>